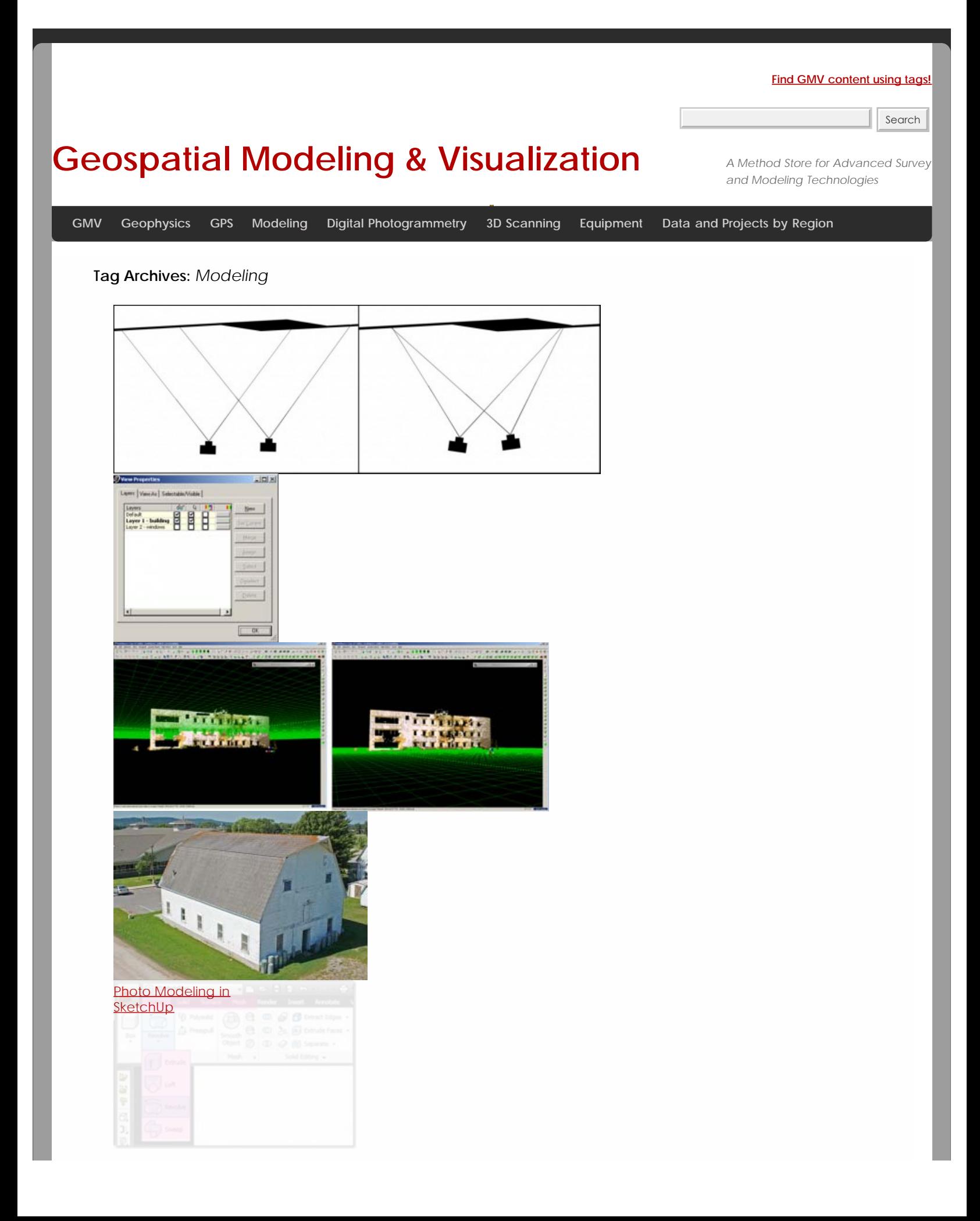

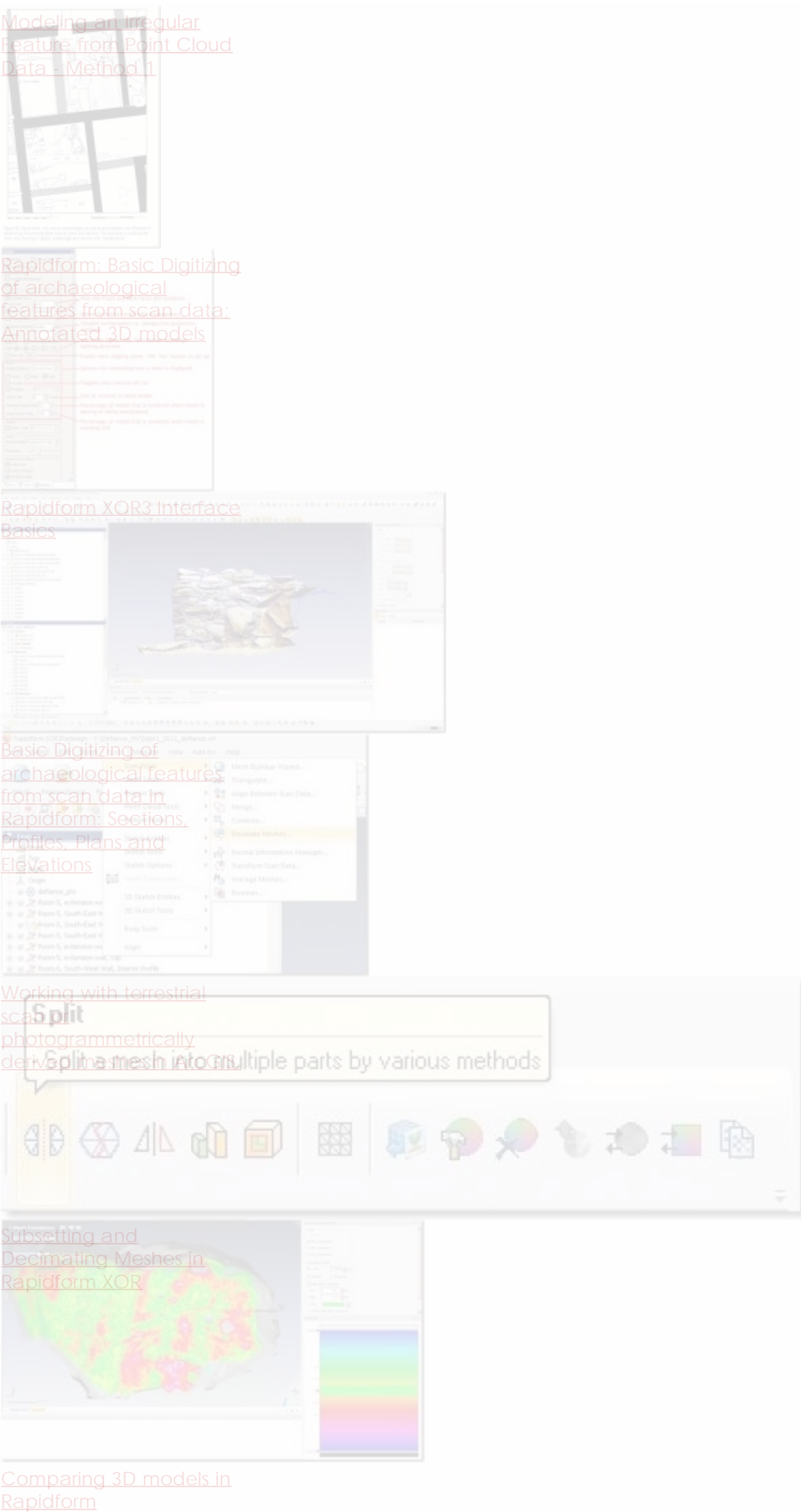

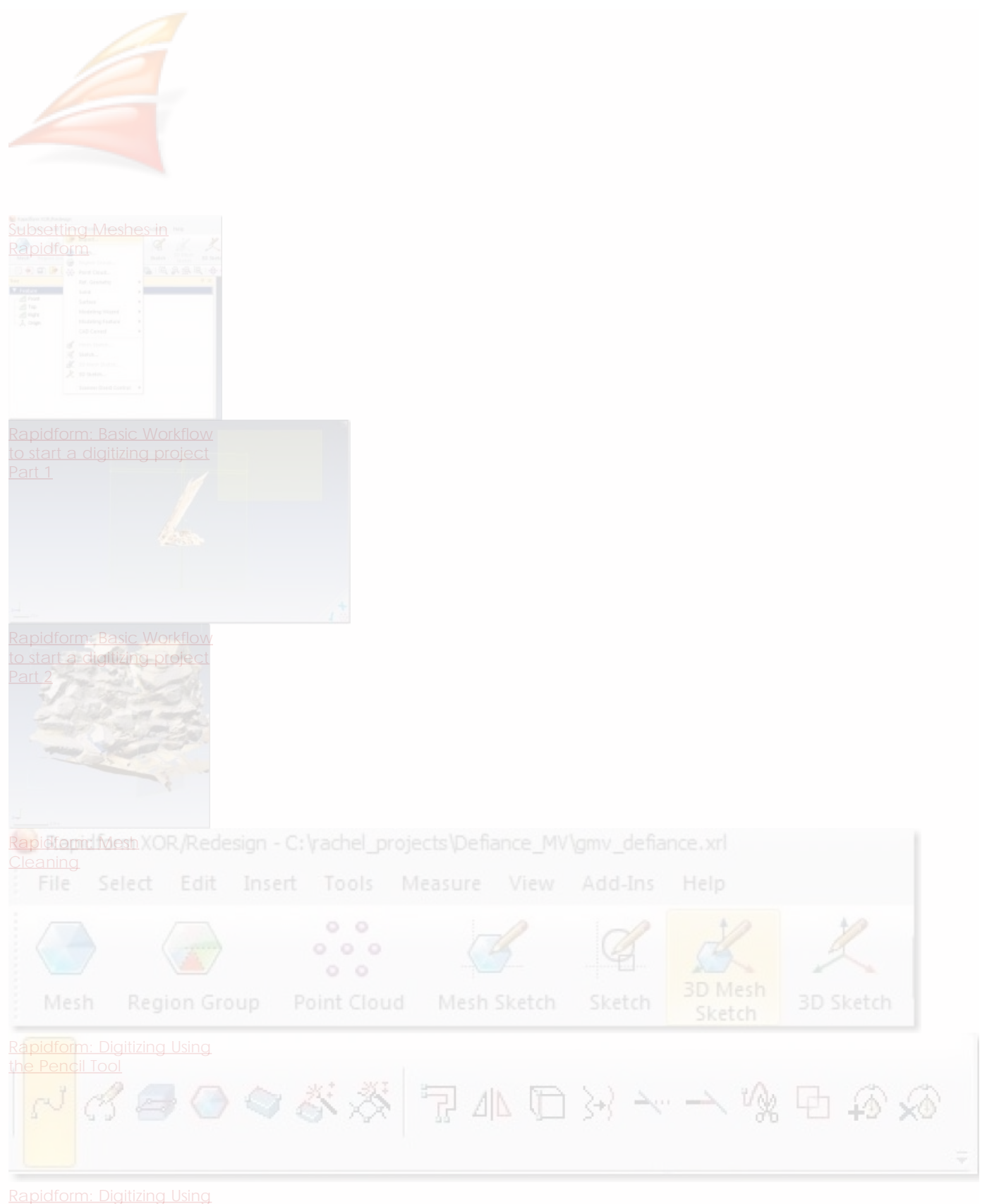

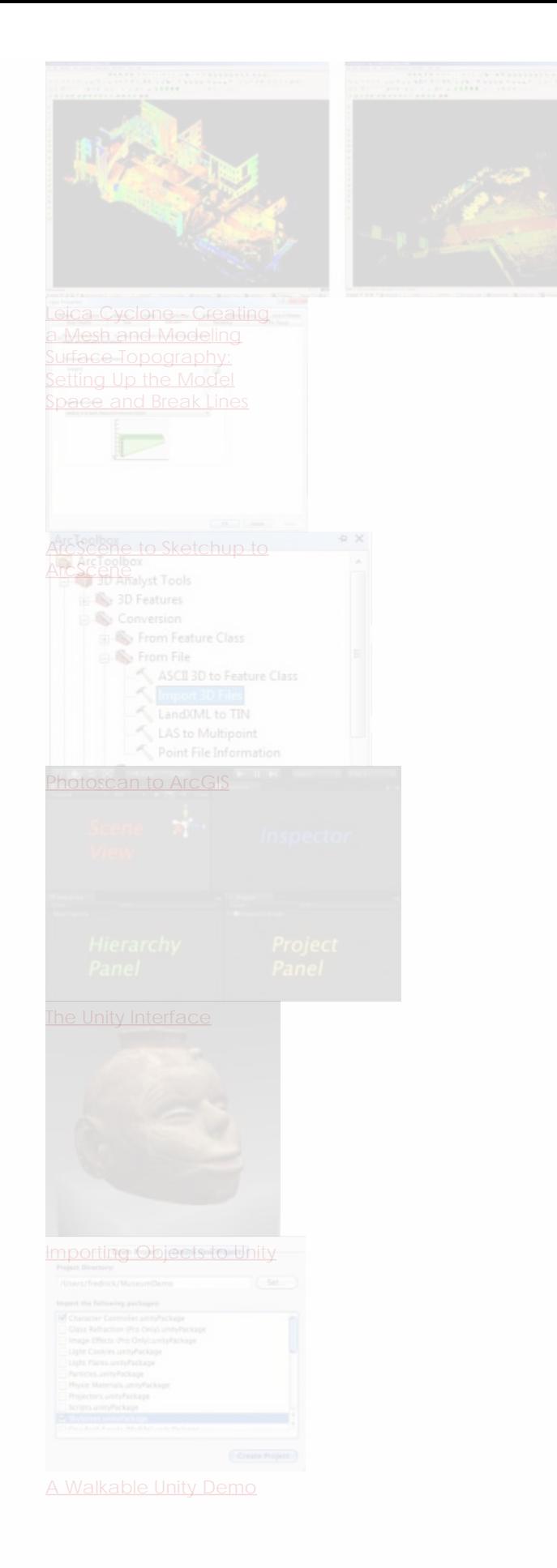

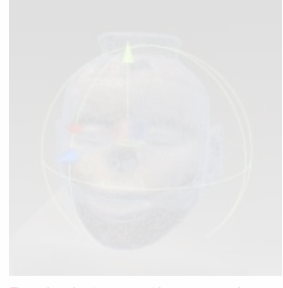

# [Scripting in Unity](file:///E|/rachel/gmv/gmv.cast.uark.edu_80/modeling/software-visualization/unity-software-visualization/workflow-unity-software-visualization/basic-interaction-and-scripting-in-unity/_._.html)

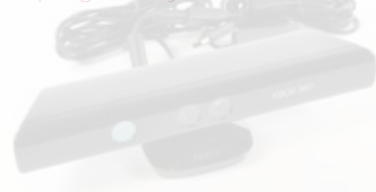

# TM

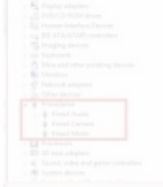

Microsoft Kinect API's <u>Mistadisasttkine Oppsaltilvare</u> Mredulgs To Use

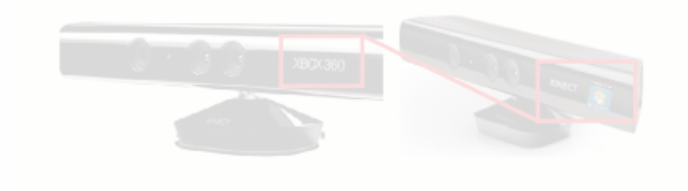

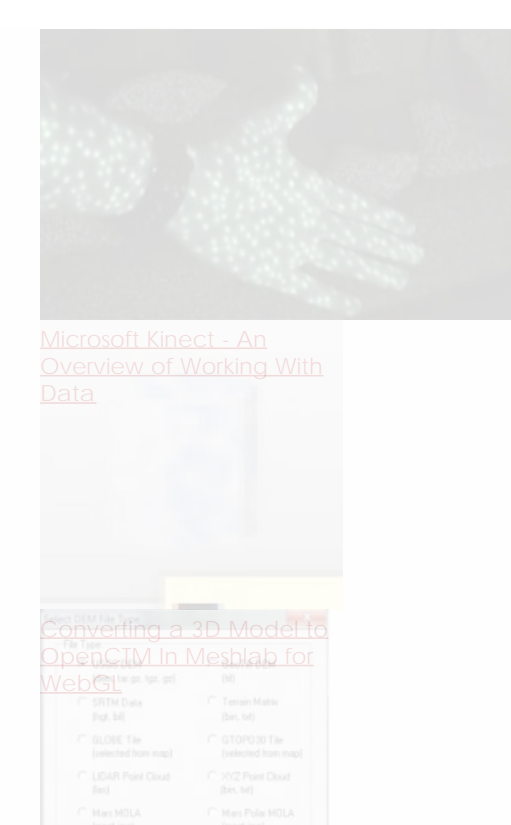

# [Creating a Terrain in Unit](file:///E|/rachel/gmv/gmv.cast.uark.edu_80/modeling/software-visualization/unity-software-visualization/workflow-unity-software-visualization/creating-a-terrain-in-unity-from-a-dem/_._.html)[y](file:///E|/rachel/gmv/gmv.cast.uark.edu_80/modeling/software-visualization/unity-software-visualization/workflow-unity-software-visualization/unity-pro-vs-unity-indie/_._.html)

- 
- 
- [From a DEM](file:///E|/rachel/gmv/gmv.cast.uark.edu_80/modeling/software-visualization/unity-software-visualization/workflow-unity-software-visualization/creating-a-terrain-in-unity-from-a-dem/_._.html)<br>From Rothing<br>From Static<br>From Static<br>From Static<br>From Static<br>From Static
- 
- 
- V Navigation Static
- 
- 

# [Unity Pro vs Unity Indie](file:///E|/rachel/gmv/gmv.cast.uark.edu_80/modeling/software-visualization/unity-software-visualization/workflow-unity-software-visualization/unity-pro-vs-unity-indie/_._.html)

[Microsoft Kinect - Sample](file:///E|/rachel/gmv/gmv.cast.uark.edu_80/uncategorized/example-projects-for-the-kinect/_._.html)

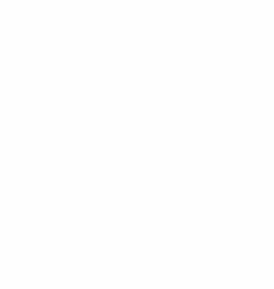

[Microsoft Kinect - Setting](file:///E|/rachel/gmv/gmv.cast.uark.edu_80/uncategorized/microsoft-kinect-setting-up-the-development-environment/_._.html) [Up the Development](file:///E|/rachel/gmv/gmv.cast.uark.edu_80/uncategorized/microsoft-kinect-setting-up-the-development-environment/_._.html)

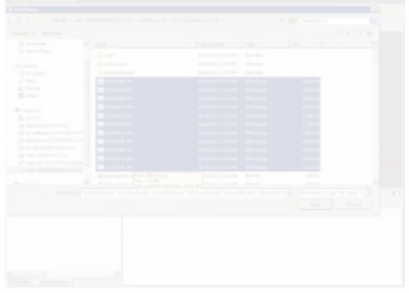

- 1. 1 **[Processing for](file:///E|/rachel/gmv/gmv.cast.uark.edu_80/photogrammetry/software-photogrammetry/photoscan/photoscan-workflow/photoscan-basic-processing-for-photogrammetry/_._.html)** 2hotogrammetry
- 2. 2 3. 3
- 4. 4
- 5. 5
- 6. 6
- 7. 7
- 8. 8
- 9. 9

# **Login**

© 2013 - [Geospatial Modeling & Visualization](file:///E|/rachel/gmv/gmv.cast.uark.edu_80/_._.html)